## Kurzweil Manual

## Open a PDF file:

1. To begin double, click the Kurzweil 3000 icon on the computer desktop.

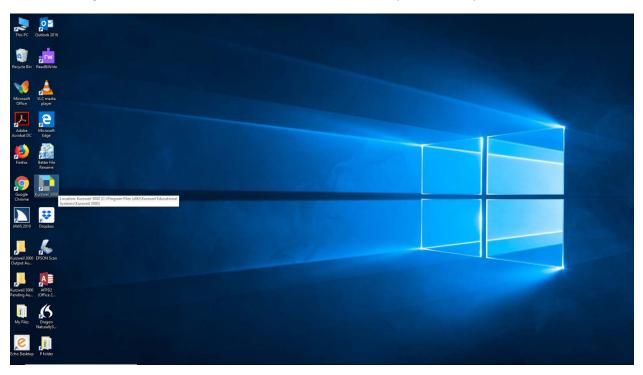

2. Give your login credentials to access Kurzweil 3000 software. Then click Log In

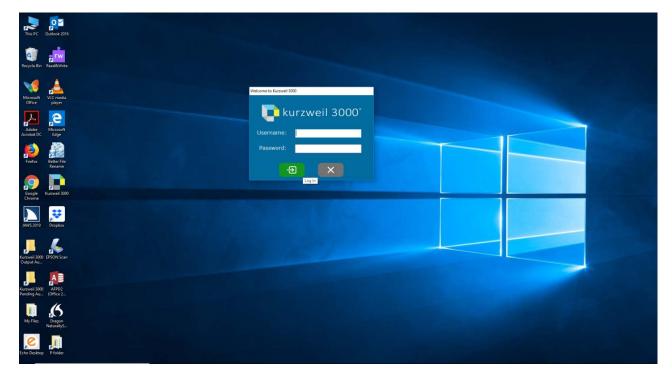

3. From within Kurzweil 3000 choose file and select open

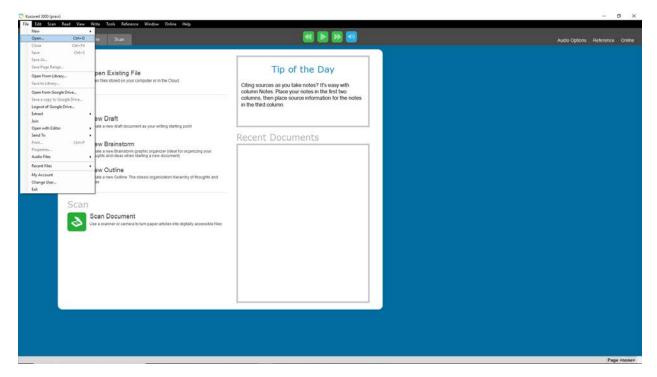

4. Browse to your PDF file and click Open

| C Open                             |                          |                    |                    |     |                  | ×      |  |  |
|------------------------------------|--------------------------|--------------------|--------------------|-----|------------------|--------|--|--|
| ← → × ↑ 🕹 > Thi                    | PC > Downloads           |                    |                    | ~ 0 | Search Downloads | P      |  |  |
| Criganize • New folder 💿 • 🛄 • 🛄 0 |                          |                    |                    |     |                  |        |  |  |
|                                    | Name                     | Date modified      | Type Size          |     |                  |        |  |  |
|                                    | The-Future-of-Sports     | 6/14/2019 12:24 PM | PDF File 12,641 KB |     |                  |        |  |  |
| 🕹 Downloads 🛛 🖈                    |                          |                    |                    |     |                  |        |  |  |
| Documents #                        |                          |                    |                    |     |                  |        |  |  |
| Pictures #                         |                          |                    |                    |     |                  |        |  |  |
| 02 Text                            |                          |                    |                    |     |                  |        |  |  |
| 02 Text                            |                          |                    |                    |     |                  |        |  |  |
| My Imp Files                       |                          |                    |                    |     |                  |        |  |  |
| Dropbox                            |                          |                    |                    |     |                  |        |  |  |
| CneDrive                           |                          |                    |                    |     |                  |        |  |  |
| This PC                            |                          |                    |                    |     |                  |        |  |  |
| Metwork                            |                          |                    |                    |     |                  |        |  |  |
|                                    |                          |                    |                    |     |                  |        |  |  |
|                                    |                          |                    |                    |     |                  |        |  |  |
|                                    |                          |                    |                    |     |                  |        |  |  |
|                                    |                          |                    |                    |     |                  |        |  |  |
|                                    |                          |                    |                    |     |                  |        |  |  |
|                                    |                          |                    |                    |     |                  |        |  |  |
|                                    |                          |                    |                    |     |                  |        |  |  |
|                                    |                          |                    |                    |     |                  |        |  |  |
|                                    |                          |                    |                    |     |                  |        |  |  |
|                                    |                          |                    |                    |     |                  |        |  |  |
|                                    |                          |                    |                    |     |                  |        |  |  |
|                                    |                          |                    |                    |     |                  |        |  |  |
|                                    |                          |                    |                    |     |                  |        |  |  |
|                                    |                          |                    |                    |     |                  |        |  |  |
|                                    |                          |                    |                    |     |                  |        |  |  |
|                                    |                          |                    |                    |     |                  |        |  |  |
|                                    |                          |                    |                    |     |                  |        |  |  |
| File na                            | me: The-Future-of-Sports |                    |                    |     | Supported Files  | ~      |  |  |
|                                    |                          |                    |                    |     | Open             | Cancel |  |  |
|                                    |                          |                    |                    |     |                  |        |  |  |

5. Select the page range you would like converted to Kurzweil 3000 and click OK

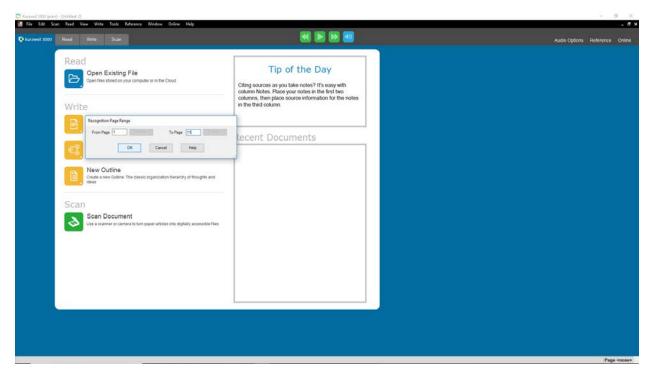

6. Once the recognition of selected pages is complete, the file will appear in Kurzweil 3000

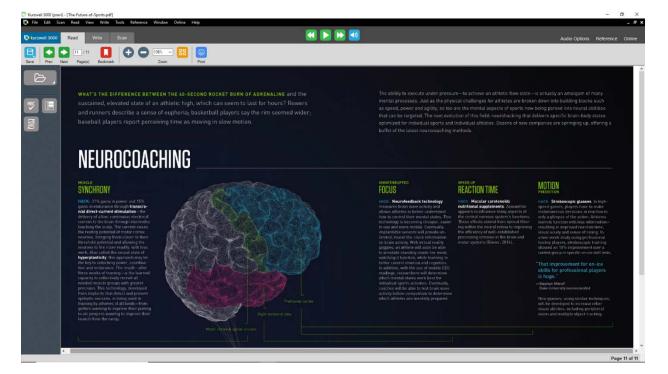

7. Now to save the file, click file and select save.

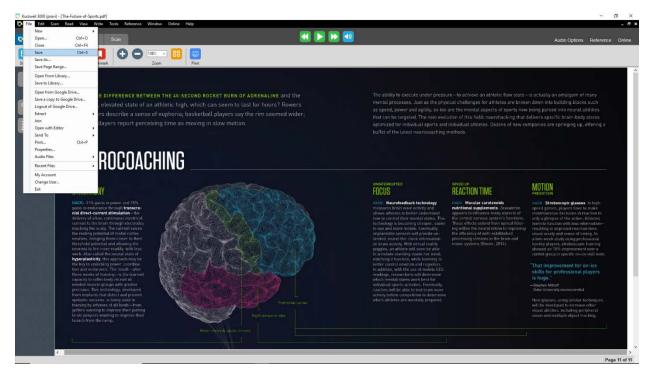

8. Browse to the location you would like to save the file. Provide the filename, choose KESI File Format in save as type and click save.

| <ul> <li>File Edit Scan Read View Write Tools Reference Window Online Help</li> <li>kurzweil 3000 Read Write Scan</li> </ul>                                                                                                    | <                                                                                                    |                                                                                                    | _ 5 ×                                                                  |
|----------------------------------------------------------------------------------------------------|----------------------------------------------------------------------------------------------------|----------------------------------------------------------------------------------------------------|------------------------------------------------------------------------|
| Introduction       Read       Wite       Scale         Image: Scale       Image: Scale       Image: Scale       Image: Scale       Image: Scale         Scale       Image: Scale       Image: Scale | T to<br>Oganice - New folder<br>15 50<br>Dependent + New folder<br>15 60<br>Dependent + New folder<br>15 60<br>Dependent + New folder<br>15 60<br>Dependent + New folder<br>15 60<br>Dependent + New folder<br>15 60<br>Dependent + New folder<br>15 60<br>Dependent + New folder<br>15 60<br>Dependent + New folder<br>15 60<br>Dependent + New folder<br>15 60<br>Dependent + New folder<br>15 60<br>Dependent + New folder<br>15 60<br>15 60<br>15 6 |                                                                                                    | n down into building blocks such<br>being parsed into neural abilities |
| <text></text>                                                                                                    |                                                                                                    | Weiszur<br>BACCTION TIME<br>INFORMATION TIME<br>INFORMATION INFORMATION<br>INFORMATION INFORMATION<br>INFORMATION INFORMATION<br>INFORMATION INFORMATION<br>INFORMATION INFORMATION<br>INFORMATION INFORMATION<br>INFORMATION INFORMATION<br>INFORMATION INFORMATION<br>INFORMATION INFORMATION<br>INFORMATION INFORMATION<br>INFORMATION INFORMATION<br>INFORMATION<br>INFORMATION | <text><text><text><text><text></text></text></text></text></text>      |
|                                                                                                    |                                                                                                    |                                                                                                    | > Page 11 of 11                                                        |